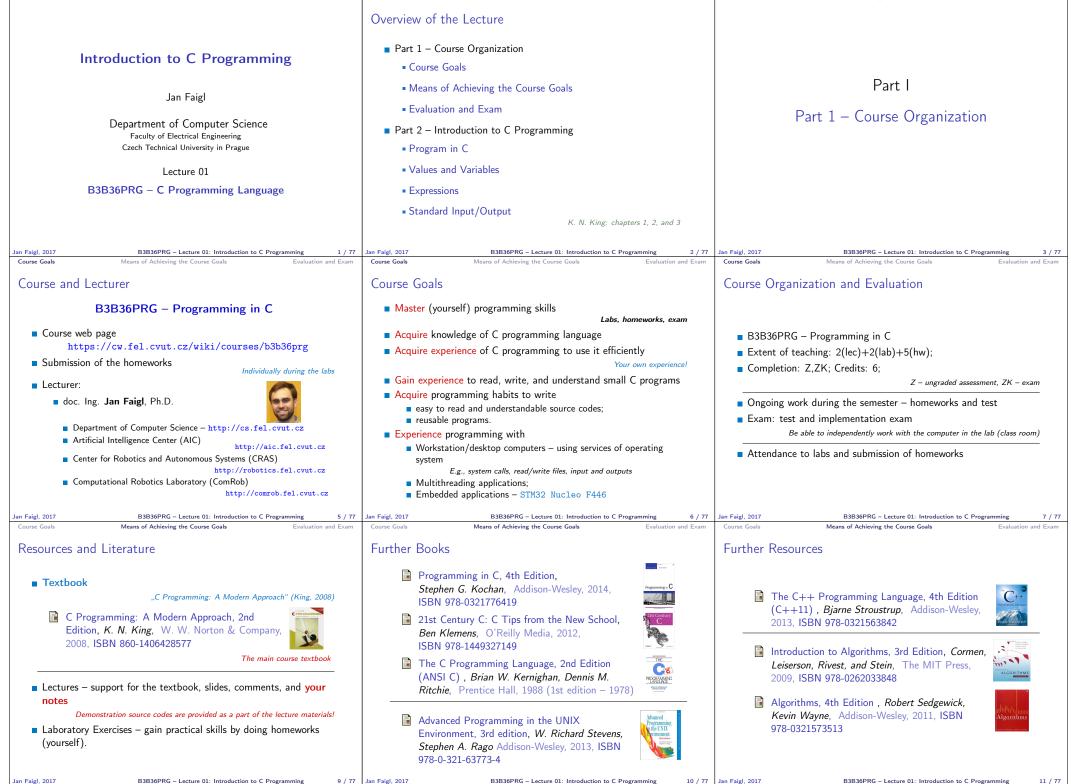

Means of Achieving the Course Goal

| Course Goals Means of Achieving the Course Goals Evaluation and Exam                                                                                                    | Course Goals Means of Achieving the Course Goals Evaluation and Exam                                                                                                    | Course Goals Means of Achieving the Course Goals Evaluation and Exam                                                                                                    |
|----------------------------------------------------------------------------------------------------|----------------------------------------------------------------------------------------------------|----------------------------------------------------------------------------------------------------|
| Lectures – Winter Semester (WS) Academic Year 2016/2017                                                                                                    | Teachers                                                                                                    | Communicating Any Issues Related to the Course                                                                                                    |
| <ul> <li>Schedule for the academic year 2016/2017         <ul> <li>http://www.fel.cvut.cz/en/education/calendar.html</li> </ul> </li> <li>Lectures:         <ul> <li>Dejvice, Lecture Hall No. T2:D3-209, Tuesday, 14:30-16:00</li> <li>14 teaching weeks</li> <li>13 lectures</li> </ul> </li> <li>Tuesday 2.5.2017 – classes as on Monday</li> </ul>                                                                                                    | TBD                                                                                                    | <ul> <li>Ask the lab teacher or the lecturer</li> <li>Use e-mail for communication</li> <li>Use your faculty e-mail</li> <li>Put PRG or B3B36PRG to the subject of your message</li> <li>Send copy (Cc) to lecturer/teacher</li> </ul> |
| Jan Faigl, 2017 B3B36PRG – Lecture 01: Introduction to C Programming 12 / 77<br>Course Goals Means of Achieving the Course Goals Evaluation and Exam                                                                                                    | Jan Faigl, 2017 B3B36PRG – Lecture 01: Introduction to C Programming 13 / 77<br>Course Goals Means of Achieving the Course Goals Evaluation and Exam                                                                                                    | Jan Faigl, 2017 B3B36PRG – Lecture 01: Introduction to C Programming 14 / 77<br>Course Goals Means of Achieving the Course Goals Evaluation and Exam                                                                                   |
| Course Goals Evaluation and Exam<br>Computers and Development Tools                                                                                                    | Services – Academic Network, FEE, CTU                                                                                                    | Homeworks                                                                                                    |
| <ul> <li>Network boot with home directories (NFS v4)<br/>Data transfer and file synchronizations - ownCloud, SSH, FTP, USB</li> <li>Compilers gcc or clang<br/>https://gcc.gnu.org or http://clang.llvm.org</li> <li>Project building make (GNU make)<br/>Examples of usage on lectures and labs</li> <li>Text editor - gedit, atom, sublime, vim<br/>https://atom.io/, http://www.sublimetext.com/<br/>http://www.root.cz/clanky/textory-editor-vim-jako-ide</li> <li>C/C++ development environments - WARNING: Do Not Use An IDE<br/>http://c.learncodethehardway.org/book/ex0.html</li> <li>Code::Blocks, CodeLite<br/>http://www.codeblocks.org, http://codelite.org</li> <li>NetBeans 8.0 (C/C++), Eclipse-CDT</li> <li>CLion - https://www.jetbrains.com/clion</li> <li>Embedded development for the Nucleo - System Workbench for STM32<br/>based on Eclipse</li> </ul> | <ul> <li>http://www.fel.cvut.cz/cz/user-info/index.html</li> <li>Cloud storage ownCloud - https://owncloud.cesnet.cz</li> <li>Sending large files - https://filesender.cesnet.cz</li> <li>Schedule, deadlines - FEL Portal, https://portal.fel.cvut.cz</li> <li>FEL Google Account - access to Google Apps for Education<br/>See http://google-apps.fel.cvut.cz/</li> <li>Gitlab FEL - https://gitlab.fel.cvut.cz/</li> <li>Information resources (IEEE Xplore, ACM, Science Direct,<br/>Springer Link)<br/>Academic and campus software license<br/>https://download.cvut.cz</li> <li>National Super Computing Grid Infrastructure - MetaCentrum<br/>http://www.metacentrum.cz/cs/index.html</li> </ul> | TBD                                                                                                    |
| Jan Faigl, 2017         B3B36PRG – Lecture 01: Introduction to C Programming         15 / 77           Course Goals         Means of Achieving the Course Goals         Evaluation and Exam                                                                                                    | Jan Faigl, 2017         B3B36PRG – Lecture 01: Introduction to C Programming         16 / 77           Course Goals         Means of Achieving the Course Goals         Evaluation and Exam                                                                                                    | Jan Faigl, 2017         B3B36PRG – Lecture 01: Introduction to C Programming         17 / 77           Course Goals         Means of Achieving the Course Goals         Evaluation and Exam                                            |
| Course Evaluation                                                                                                    | Grading Scale                                                                                                    | Overview of the Lectures                                                                                                    |
| TBD                                                                                                    | $\label{eq:constraint} \hline \begin{array}{ c c c c c } \hline \hline Grade & Points & Mark & Evaluation \\ \hline A & \geq 90 & 1 & Excellent \\ \hline B & 80-89 & 1,5 & Very Good \\ \hline C & 70-79 & 2 & Good \\ \hline D & 60-69 & 2,5 & Satisfactory \\ \hline E & 50-59 & 3 & Sufficient \\ \hline F & <50 & 4 & Fail \\ \hline \end{array}$                                                                                                    | <ol> <li>Course information, Introduction to C programming<br/>K. K. King: chapters 1, 2, and 3</li> <li>Writing your program in C, control structures (loops), expressions<br/>K. K. King: chapters 4, 5, and 6</li> </ol>            |
| Jan Faigl, 2017 B3B36PRG - Lecture 01: Introduction to C Programming 19 / 77                                                                                                    | Jan Faigl, 2017 B3B36PRG – Lecture 01: Introduction to C Programming 20 / 77                                                                                                    | Jan Faigl, 2017 B3B36PRG – Lecture 01: Introduction to C Programming 21 / 77                                                                                                    |

| Program in C Values and Variables Expressions Standard Input/Output                                                                                                    | Program in C Values and Variables Expressions Standard Input/Output                                                                                                    | Program in C Values and Variables Expressions Standard Input/Output                                                                                                    |
|----------------------------------------------------------------------------------------------------|----------------------------------------------------------------------------------------------------|----------------------------------------------------------------------------------------------------|
|                                                                                                    | C Programming Language                                                                                                    | Writing Your C Program                                                                                                    |
| Part II                                                                                                    | <ul> <li>Low-level programming language</li> <li>System programming language (operating system)         <ul> <li>Language for (embedded) systems — MCU, cross-compilation</li> </ul> </li> <li>A user (programmer) can do almost everything         <ul> <li>Initialization of the variables, release of the dynamically allocated memory, etc.</li> </ul> </li> <li>Very close to the hardware resources of the computer</li> </ul> | <ul> <li>Source code of the C program is written in text files</li> <li>Header files usually with the suffix .h</li> <li>Sources files usually named with the suffix .c</li> </ul>                                                                                                   |
| Part 2 – Introduction to C Programming                                                                                                    | Direct calls of OS services, direct access to registers and ports                                                                                                    | <ul> <li>Header and source files together with declaration and definition<br/>(of functions) support</li> </ul>                                                                                                    |
|                                                                                                    | Dealing with memory is crucial for correct behaviour of the program<br>One of the goals of the PRG course is to acquire fundamental principles that can<br>be further generalized for other programming languages. The C programming<br>language provides great opportunity to became familiar with the memory model<br>and key elements for writting efficient programs.                                                            | <ul> <li>Organization of sources into several files (modules) and libraries</li> <li>Modularity – Header file declares a visible interface to others         <ul> <li>A description (list) of functions and their arguments without particular implementation</li> </ul> </li> </ul> |
|                                                                                                    | It is highly recommended to have compilation of your program fully under control.                                                                                                    | <ul> <li>Reusability</li> <li>Only the "interface" declared in the header files is need to use</li> </ul>                                                                                                    |
|                                                                                                    | It may look difficult at the beginning, but it is relatively easy and straight-<br>forward. Therefore, we highly recommend to use fundamental tools for your<br>program compilation. After you acquire basic skills, you can profit from them<br>also in more complex development environments.                                                                                                    | functions from available binary libraries                                                                                                    |
| Jan Faigl, 2017         B3836PRG – Lecture 01: Introduction to C Programming         22 / 77           Program in C         Values and Variables         Expressions         Standard Input/Output | Jan Faigl, 2017         B3B36PRG – Lecture 01: Introduction to C Programming         24 / 77           Program in C         Values and Variables         Expressions         Standard Input/Output                                                                                                    | Jan Faigl, 2017         B3B36PRG – Lecture 01: Introduction to C Programming         25 / 77           Program in C         Values and Variables         Expressions         Standard Input/Output                                                                                   |
| Valid Characters for Writing Source Codes in C                                                                                                    | Writing Identifiers in C                                                                                                    | Writing Codes in C                                                                                                    |
| <ul> <li>Lowercase and uppercase letters, numeric characters, symbols and<br/>separators</li> <li>ASCII – American Standard Code for Information Interchange</li> </ul>                            | <ul> <li>Identifiers are names of variables (custom types and functions)</li> </ul>                                                                                                    |                                                                                                    |
| ■ a-z A-Z 0—9<br>■ ! " # % & ' ( ) * + , / : ; < = > ? [ \ ] ^ _ {   } ~                                                                                                    | Types and functions, viz further lectures Rules for the identifiers                                                                                                    | Each executable program must have at least one function and the function has to be main()                                                                                                    |
| <ul> <li>space, tabular, new line</li> <li>Escape sequences for writting special symbols</li> </ul>                                                                                                | <ul> <li>Characters a–z, A–Z, 0–9 a _</li> <li>The first character is not a numeral</li> </ul>                                                                                                    | The run of the program starts at the beginning of the function                                                                                                    |
| ■ \'', \"-", \?-?, \\-\                                                                                                    | <ul> <li>Case sensitive</li> <li>Length of the identifier is not limited</li> </ul>                                                                                                    | <pre>main(), e.g., 1 #include <stdio.h></stdio.h></pre>                                                                                                    |
| <ul> <li>Escape sequences for writting numeric values in a text string</li> <li>\o, \oo, where o is an octal numeral</li> </ul>                                                                    | First 31 characters are significant – depends on the implementation / compiler                                                                                                    | 2<br>3 int main(void)                                                                                                    |
| \xh, \xhh, where h is a hexadecimal numeral                                                                                                    | Keywords <sub>32</sub>                                                                                                    | 4 {<br>5 printf("I like B3B36PRG!\n");                                                                                                    |
| 1 int i = 'a';<br>2 int h = Ox61;<br>3 int o = O141;                                                                                                    | <u>auto</u> break case char const continue default do double else enum extern float for goto if int long                                                                                                    | 6<br>7 return 0;<br>8 }                                                                                                    |
| <pre>4 5 printf("i: %i h: %i o: %i c: %c\n", i, h, o, i); 6 printf("oct: \141 hex: \x61\n"); E.g., \141, \x61 lec01/esqdho.c</pre>                                                                 | register return short signed sizeof static struct<br>switch typedef union unsigned void <u>volatile</u> while                                                                                                    | <ul> <li>The form of the main() function is prescribed.</li> <li>See further examples in this lecture</li> </ul>                                                                                                    |
| <ul> <li>\0 – character reserved for the end of the text string (null<br/>character)</li> </ul>                                                                                                    | C99 introduces, e.g., inline, restrict, _Bool, _Complex, _Imaginary<br>C11 further adds, e.g., _Alignas, _Alignof, _Atomic, _Generic,<br>_Static_assert, _Thread_local                                                                                                    |                                                                                                    |
| Jan Faigl, 2017         B3B36PRG – Lecture 01: Introduction to C Programming         26 / 77           Program in C         Values and Variables         Expressions         Standard Input/Output | Jan Faigl, 2017         B3B36PRG – Lecture 01: Introduction to C Programming         27 / 77           Program in C         Values and Variables         Expressions         Standard Input/Output                                                                                                    | Jan Faigl, 2017         B3B36PRG – Lecture 01: Introduction to C Programming         28 / 77           Program in C         Values and Variables         Expressions         Standard Input/Output                                                                                   |
| Simple C Program                                                                                                    | Program Compilation and Execution                                                                                                    | Structure of the Source Code – Commented Example                                                                                                    |
| 1 #include <stdio.h></stdio.h>                                                                                                    | <ul> <li>Source file program.c is compiled into runnable form by the<br/>compiler, e.g., clang or gcc</li> </ul>                                                                                                    | <ul> <li>Commented source file program.c</li> <li>1 /* Comment is inside the markers (two characters)</li> </ul>                                                                                                    |
| <sup>2</sup><br>3 int main(void)                                                                                                    | <pre>clang program.c   There is a new file a.out that can be executed, e.g.,</pre>                                                                                                    | <ul> <li>and it can be split to multiple lines */</li> <li>3 // In C99 - you can use single line comment</li> </ul>                                                                                                    |
| <pre>4 { 5 printf("I like B3B36PRG!\n");</pre>                                                                                                    | ./a.out                                                                                                    | <pre>4 #include <stdio.h> /* The #include direct causes to</stdio.h></pre>                                                                                                    |
| <sup>6</sup><br>7 return 0;                                                                                                    | Alternatively the program can be run only by a.out in the case the<br>actual working directory is set in the search path of executable files<br>The program prints the argument of the function printf()                                                                                                    | include header file stdio.h from the C standard<br>library */                                                                                                    |
| <pre>8 } lec01/program.c</pre>                                                                                                    | ./a.out                                                                                                    | <pre>5 6 int main(void) // simplified declaration</pre>                                                                                                    |
| <ul> <li>Source files are compiled by the compiler to the so-called object</li> </ul>                                                                                                    | I like B3B36PRG!                                                                                                    | 7 { // of the main function                                                                                                    |
| files usually with the suffix .o<br>Object code contains relative addresses and function calls or just ref-<br>erences to function without known implementations.                                  | If you prefer to run the program just by a.out instead of ./a.out you need<br>to add your actual working directory to the search paths defined by the<br>environment variable PATH                                                                                                    | <pre>8 printf("I like B3B36PRG!\n"); /* calling printf() function from the stdio.h library to print string to the standard output. \n denotes a new line */</pre>                                                                                                    |
| The final executable program is created from the object files by                                                                                                    | export PATH="\$PATH: 'pwd'"                                                                                                    | 9 return 0; /* termination of the function. Return                                                                                                    |
| the linker                                                                                                    | Notice, this is not recommended, because of potentially many working directories.<br>The command pwd prints the actual working directory, see man pwd                                                                                                    | value 0 to the operating system */                                                                                                    |
| Jan Faigl, 2017 B3B36PRG – Lecture 01: Introduction to C Programming 29 / 77                                                                                                    | Jan Faigl, 2017 B3B36PRG – Lecture 01: Introduction to C Programming 30 / 77                                                                                                    | Jan Faigl, 2017 B3B36PRG – Lecture 01: Introduction to C Programming 31 / 77                                                                                                    |

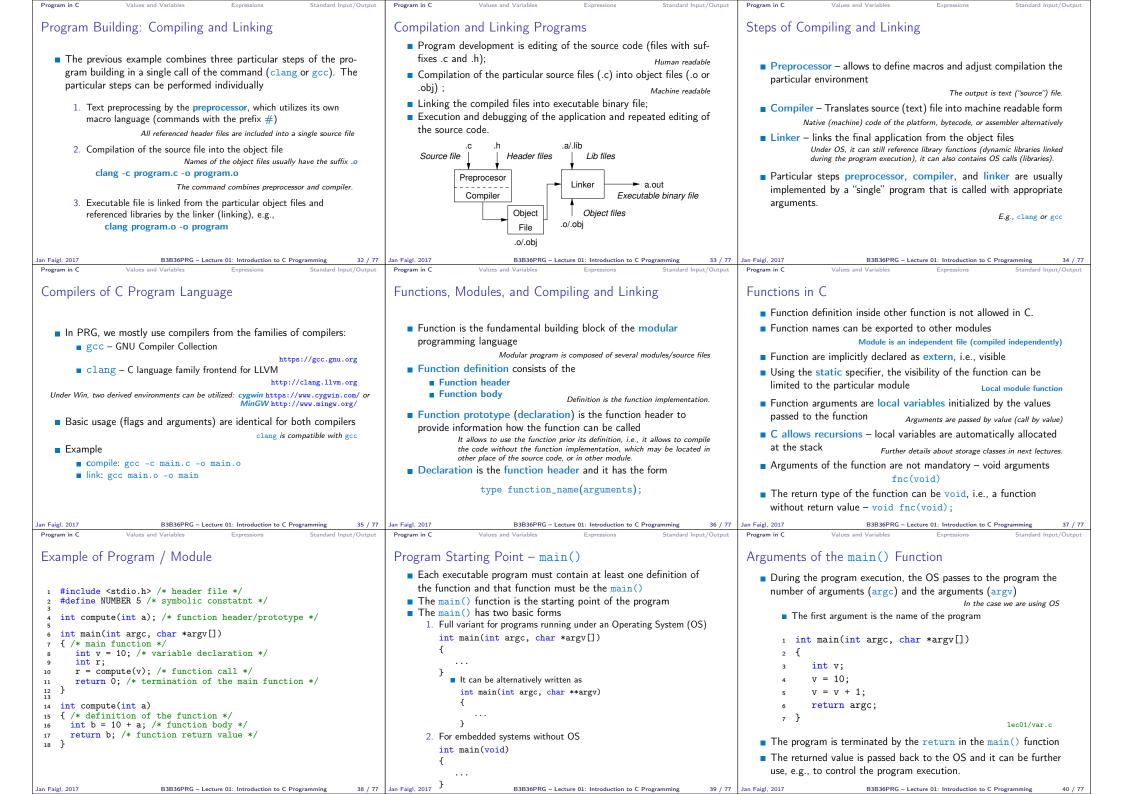

| gram in C Values and Variables Expressions Standard Input/Output                                                                        | Program in C Values and Variables Expressions Standard Input/Output                                                                                                    | Program in C Values and Variables Expressions Standard Input/Out                                                                                                    |
|----------------------------------------------------------------------------------------------------|----------------------------------------------------------------------------------------------------|----------------------------------------------------------------------------------------------------|
| ample of Compilation and Program Execution                                                                                              | Example – Program Execution under Shell                                                                                                    | Example – Processing the Source Code by Preprocessor                                                                                                    |
| Building the program by the clang compiler – it automatically joins<br>the compilation and linking of the program to the file a suit    | The return value of the program is stored in the variable \$? sh, bash, zsh                                                                                                    | ■ Using the -E flag, we can perform only the preprocessor step                                                                                                    |
| the compilation and linking of the program to the file a.out<br>clang var.c                                                             | <ul> <li>Example of the program execution with different number of arguments</li> </ul>                                                                                                    | gcc -E var.c<br>Alternatively clang -E var.c                                                                                                    |
| The output file can be specified, e.g., program file var<br>clang var.c -o var                                                          | ./var                                                                                                    | 1 # 1 "var.c"                                                                                                    |
| Then, the program can be executed                                                                                                    |                                                                                                    | 2 # 1 " <built-in>"<br/>3 # 1 "<command-line>"</command-line></built-in>                                                                                                    |
| ./var                                                                                                    | ./var; echo \$?<br>1                                                                                                    | 4 # 1 "var.c"                                                                                                    |
| The compilation and execution can be joined to a single command<br>clang var.c -o var; ./var                                            | 1                                                                                                    | <pre>5 int main(int argc, char **argv) {</pre>                                                                                                    |
| The execution can be conditioned to successful compilation                                                                              | ./var 1 2 3; echo \$?                                                                                                    | 6 int v;<br>7 $v = 10;$                                                                                                    |
| clang var.c -o var && ./var                                                                                                    | 4                                                                                                    | v = 10,<br>v = v + 1;                                                                                                    |
| Programs return value — 0 means OK                                                                                                    | ./var a; echo \$?                                                                                                    | <pre>9 return argc;</pre>                                                                                                    |
| Logical operator && depends on the command interpret, e.g., sh, bash, zsh.                                                              | 2                                                                                                    | 10 } lec01/var.c                                                                                                    |
| gl, 2017 B3B36PRG – Lecture 01: Introduction to C Programming 41 / 77<br>am in C Values and Variables Expressions Standard Input/Output | Jan Faigl, 2017         B3B36PRG – Lecture 01: Introduction to C Programming         42 / 77           Program in C         Values and Variables         Expressions         Standard Input/Output | Jan Faigl, 2017         B3B36PRG – Lecture 01: Introduction to C Programming         43           Program in C         Values and Variables         Expressions         Standard Input/Ou |
| ample – Compilation of the Source Code to Assembler                                                                                     | Example – Compilation to Object File                                                                                                    | Example – Executable File under OS 1/2                                                                                                    |
| Using the -S flag, the source code can be compiled to Assembler                                                                         | The souce file is compiled to the object file                                                                                                    | By default, executable files are "tied" to the C library and OS services                                                                                                    |
| clang -S var.c -o var.s                                                                                                    | clang -c var.c -o var.o                                                                                                    | The dependencies can be shown by 1dd var                                                                                                    |
| .file "var.c" 19 movq %rsi, -16(%rbp)                                                                                                   | % clang -c var.c -o var.o<br>% file var.o                                                                                                    | ldd var Idd - list dynamic object dependencies var:                                                                                                    |
| .text 20 movl \$10, -20(%rbp)<br>.globl main 21 movl -20(%rbp), %edi<br>.align 16, 0x90                                                 | var.o: ELF 64-bit LSB relocatable, x86-64, version 1                                                                                                    | libc.so.7 => /lib/libc.so.7 (0x2c41d000)                                                                                                    |
| .type main,@function 22 add1 \$1, %ed1<br>23 movl %edi, -20(%rbp)                                                                       | (FreeBSD), not stripped                                                                                                    | The so-called static linked can be enabled by the static option                                                                                                    |
| # @main 24 movl -8(%rbp), %eax<br>.cfi startproc 25 popq %rbp                                                                           | Linking the object file(s) provides the executable file                                                                                                    | clang -static var.o -o var                                                                                                    |
| Dusha Yrbp 27 .Ltmp5:                                                                                                    | clang var.o -o var                                                                                                    | % ldd var                                                                                                    |
| Ltmp2: 28 .size main, .Ltmp5-main<br>cfi def cfa offset 16 29 .cfi_endproc                                                              | % clang var.o -o var                                                                                                    | % file var                                                                                                    |
| .tmp3:         30           .cfi_offset %rbp, -16         32                                                                            | % file var<br>var: ELF 64-bit LSB executable, x86-64, version 1 (                                                                                                    | <pre>var: ELF 64-bit LSB executable, x86-64, version 1 (     FreeBSD), statically linked, for FreeBSD 10.1</pre>                                                                          |
| movq %rsp, %rbp version 3.4.1 (tags/<br>Ltmp4: RELEASE_34/dot1-final                                                                    | FreeBSD), dynamically linked (uses shared libs),                                                                                                    | (1001504), not stripped                                                                                                    |
| .cfi_def_cfa_register %rbp 208032) 20140512"<br>movl \$0, -4(%rbp) 33 .section ".note.GNU-stack","                                      | for FreeBSD 10.1 (1001504), not stripped                                                                                                    | % ldd var                                                                                                    |
| movl %edi, -8(%rbp) ",@progbits                                                                                                    | dynamically linked<br>not stripped                                                                                                    | ldd: var: not a dynamic ELF executable                                                                                                    |
| I, 2017 B3B36PRG – Lecture 01: Introduction to C Programming 44 / 77                                                                    | Jan Faigl, 2017 B3B36PRG – Lecture 01: Introduction to C Programming 45 / 77                                                                                                    | Check the size of the created binary files!           Jan Faigl, 2017         B3B36PRG – Lecture 01: Introduction to C Programming         46                                             |
| m in C Values and Variables Expressions Standard Input/Output                                                                           | Program in C Values and Variables Expressions Standard Input/Output                                                                                                    | Program in C Values and Variables Expressions Standard Input/Ot                                                                                                    |
| mple – Executable File under OS 2/2                                                                                                    | Writting Values of the Numeric Data Types – Literals                                                                                                    | Integer Literals                                                                                                    |
| The compiled program (object file) contains symbolic names (by                                                                          |                                                                                                    |                                                                                                    |
| default)<br>E.g., usable for debugging.                                                                                                 | <ul> <li>Values of the data types are called literals</li> </ul>                                                                                                    | Integer values are stored as one of the integer type (keywords):<br>int, long, short, char and their signed and unsigned variants                                                         |
|                                                                                                    | <ul> <li>C has 6 type of constants (literals)</li> </ul>                                                                                                    | Further integer data types are possible                                                                                                    |
| clang var.c -o var<br>wc -c var                                                                                                    | <ul> <li>Integer</li> <li>Rational</li> </ul>                                                                                                    | <ul> <li>Integer values (literals)</li> </ul>                                                                                                    |
| 7240 var                                                                                                    | National We cannot simply write irrational numbers                                                                                                    | Decimal 123 450932                                                                                                    |
| wc – word, line, character, and byte count                                                                                              | Characters                                                                                                    | <ul> <li>Hexadecimal</li> <li>Octal</li> <li>Octal</li> <li>0x12 0xFAFF (starts with 0x or 0X)</li> <li>0123 0567 (starts with 0)</li> </ul>                                              |
| - <i>c</i> - byte count<br>Symbols can be removed by the tool (program) strip                                                           | <ul> <li>Text strings</li> <li>Enumerated</li> <li>Enum</li> </ul>                                                                                                    | ∎ unsigned 12345U (suffix U or u)                                                                                                    |
|                                                                                                    |                                                                                                    | ■ long 12345L (suffix L or 1)<br>■ unsigned long 12345ul (suffix UL or ul)                                                                                                    |
| strip var<br>wc -c var                                                                                                    | Symbolic - #define NUMBER 10                                                                                                    | long long 12345LL (suffix LL or 11)                                                                                                    |
| 4888 var                                                                                                    | Preprocessor                                                                                                    | Without suffix, the literal is of the type typu int                                                                                                    |
| Alternatively, you can show size of the file by the command 1s $$ -1 $$                                                                 |                                                                                                    |                                                                                                    |
|                                                                                                    |                                                                                                    |                                                                                                    |

| Program in C Values and Variables Expressions Standard Input/Output                                                                                                    | Program in C Values and Variables Expressions Standard Input/Output                                                                                                    | Program in C Values and Variables Expressions Standard Input/Output                                                                                                    |
|----------------------------------------------------------------------------------------------------|----------------------------------------------------------------------------------------------------|----------------------------------------------------------------------------------------------------|
| Literals of Rational Numbers                                                                                                    | Character Literals                                                                                                    | String literals                                                                                                    |
| <ul> <li>Rational numbers can be written <ul> <li>with floating point - 13.1</li> <li>or with mantissa and exponent - 31.4e-3 or 31.4E-3</li> <li>Scientific notation</li> </ul> </li> <li>Floating point numeric types depends on the implementation, but they usually follow IEEE-754-1985 <ul> <li>Data types of the rational literals: <ul> <li>double - by default, if not explicitly specified to be another type</li> <li>float - suffix F or f</li> <li>long double - suffix L or 1</li> </ul> </li> </ul></li></ul> | <ul> <li>Format - single (or multiple) character in apostrophe<br/>'A', 'B' or '\n'</li> <li>Value of the single character literal is the code of the character<br/>'0'~ 48, 'A'~ 65<br/>Value of character out of ASCII (greater than 127) depends on the compiler.</li> <li>Type of the character constant (literal)</li> <li>character constant is the int type</li> </ul> | <ul> <li>Format - a sequence of character and control characters (escape sequences) enclosed in quotation (citation) marks</li> <li>"This is a string constant with the end of line character \n"</li> <li>String constants separated by white spaces are joined to single constant, e.g.,</li> <li>"String literal" "with the end of the line character\n" is concatenate into</li> <li>"String literal with end of the line character\n"</li> <li>Type</li> <li>String literal is stored in the array of the type char terminated by the null character '\0'</li> <li>E.g., String literal "word" is stored as</li> <li>"w' 'o' 'r' 'd' '\0'</li> </ul> The size of the array must be about 1 item longer to store \0! |
| Jan Faigl, 2017 B3B36PRG - Lecture 01: Introduction to C Programming 51 / 77                                                                                                    | Jan Faigl, 2017 B3B36PRG – Lecture 01: Introduction to C Programming 52 / 77                                                                                                    | More about text strings in the following lectures and labs           Jan Faigl, 2017         B3B36PRG – Lecture 01: Introduction to C Programming         53 / 77                                                                                                    |
| Program in C Values and Variables Expressions Standard Input/Output                                                                                                    | Program in C Values and Variables Expressions Standard Input/Output                                                                                                    | Program in C Values and Variables Expressions Standard Input/Output                                                                                                    |
| Constants of the Enumerated Type                                                                                                    | Symbolic Constant – #define                                                                                                    | Variable with a constant value                                                                                                    |
| Format                                                                                                    |                                                                                                    | modifier (keyword) (const)                                                                                                    |
| <ul> <li>Format</li> <li>By default, values of the enumerated type starts from 0 and each other item increase the value about one</li> <li>Values can be explicitly prescribed</li> </ul>                                                                                                    | <ul> <li>Format – the constant is established by the preprocessor command #define</li> <li>It is macro command without argument</li> <li>Each #define must be on a new line</li> </ul>                                                                                                    | modifier (keyword) (const)                                                                                                    |
| enum { enum {                                                                                                    | #define SCORE 1                                                                                                    | Using the keyword const, a variable can be marked as constant                                                                                                    |
| SPADES, SPADES = 10,<br>CLUBS, CLUBS, /* the value is 11 */                                                                                                    | Usually written in uppercase                                                                                                    | Compiler checks assignment and do not allow to set a new value to the variable.                                                                                                    |
| HEARDS, HEARDS = 15,                                                                                                    | Symbolic constants can express constant expressions                                                                                                    | A constant value can be defined as follows                                                                                                    |
| DIAMONDS DIAMONDS = 13                                                                                                    | #define MAX_1 ((10*6) - 3)                                                                                                    | <pre>const float pi = 3.14159265;</pre>                                                                                                    |
| }; };                                                                                                    | Symbolic constants can be nested<br>#define MAX_2 (MAX_1 + 1)                                                                                                    | In contrast to the symbolic constant                                                                                                    |
| The enumeration values are usually written in uppercase.                                                                                                    | Preprocessor performs the text replacement of the define                                                                                                    | #define PI 3.14159265                                                                                                    |
| Type – enumerated constant is the int type                                                                                                    | constant by its value                                                                                                    | Constant values have type, and thus it supports type checking                                                                                                    |
| Value of the enumerated literal can be used in loops                                                                                                    |                                                                                                    |                                                                                                    |
| <pre>enum { SPADES = 0, CLUBS, HEARDS, DIAMONDS, NUM_COLORS };</pre>                                                                                                    | <pre>#define MAX_2 (MAX_1 + 1) It is highly recommended to use brackets to ensure correct evaluation of</pre>                                                                                                    |                                                                                                    |
| <pre>for (int i = SPADES; i &lt; NUM_COLORS; ++i) {  }</pre>                                                                                                    | the superssion, e.g., the symbolic constant $5 \text{ MAX}_1$ with the outer brackets is $5^*((10^*6) - 3) = 285 \text{ vs } 5^*(10^*6) - 3 = 297.$                                                                                                    |                                                                                                    |
| Jan Faigl, 2017 B3B36PRG – Lecture 01: Introduction to C Programming 54 / 77                                                                                                    | Jan Faigl, 2017 B3B36PRG – Lecture 01: Introduction to C Programming 55 / 77                                                                                                    | Jan Faigl, 2017 B3B36PRG – Lecture 01: Introduction to C Programming 56 / 77                                                                                                    |
| Program in C Values and Variables Expressions Standard Input/Output                                                                                                    | Program in C Values and Variables Expressions Standard Input/Output                                                                                                    | Program in C Values and Variables Expressions Standard Input/Output                                                                                                    |
| Example: Sum of Two Values                                                                                                    | Example of Sum of Two Variables                                                                                                    | Variable Declaration                                                                                                    |
| 1 #include <stdio.h></stdio.h>                                                                                                    | 1 #include <stdio.h></stdio.h>                                                                                                    |                                                                                                    |
| <pre>2 3 int main(void)</pre>                                                                                                    | 2<br>3 int main(void)                                                                                                    | The variable declaration has general form                                                                                                    |
| $3 \operatorname{Int} \operatorname{main}(\operatorname{Vold})$<br>4 {                                                                                                    | 4 {<br>5 int var1:                                                                                                    | declaration-specifiers declarators;                                                                                                    |
| <pre>4 1 5 int sum; // definition of local variable of the int type</pre>                                                                                                    | 6 int var2 = 10; /* inicialization of the variable */                                                                                                    | <ul> <li>Declaration specifiers are:</li> </ul>                                                                                                    |
|                                                                                                    | 7 int sum;                                                                                                    | <ul> <li>Storage classes: at most one of the auto, static, extern,</li> </ul>                                                                                                    |
| 7 sum = 100 + 43; /* set value of the expression to sum */                                                                                                    | 9 var1 = 13;<br>10 $x = 10$                                                                                                    | register                                                                                                    |
| <pre>8 printf("The sum of 100 and 43 is %i\n", sum);</pre>                                                                                                    | $\sup_{12} = \operatorname{var1} + \operatorname{var2};$                                                                                                    | Type quantifiers: const, volatile, restrict<br>Zero or more type quantifiers are allowed                                                                                                    |
| <pre>9 /* %i formatting commend to print integer number */</pre>                                                                                                    | <pre>13 printf("The sum of %i and %i is %i\n", var1, var2, sum); 14</pre>                                                                                                    | Type specifiers: void, char, short, int, long, float, double,                                                                                                    |
| 10 return 0;<br>11 }                                                                                                    | 15 return 0;<br>16 }                                                                                                    | <pre>signed, unsigned. In addition, struct and union type specifiers can be used. Finally, own types defined by typedef can be used as well.</pre>                                                                                                    |
| <ul> <li>The variable sum of the type int represents an integer number.<br/>Its value is stored in the memory</li> <li>sum is selected symbolic name of the memory location, where the</li> </ul>                                                                                                    | <ul> <li>Variables var1, var2 and sum represent three different locations in<br/>the memory (allocated automatically), where three integer values<br/>are stored.</li> </ul>                                                                                                    | Detailed description in further lectures.                                                                                                    |
| integer value (type int) is stored                                                                                                    |                                                                                                    | la Faid 2017 B3856BC Laure 21 hand after 4 C Durante art 4 T                                                                                                    |

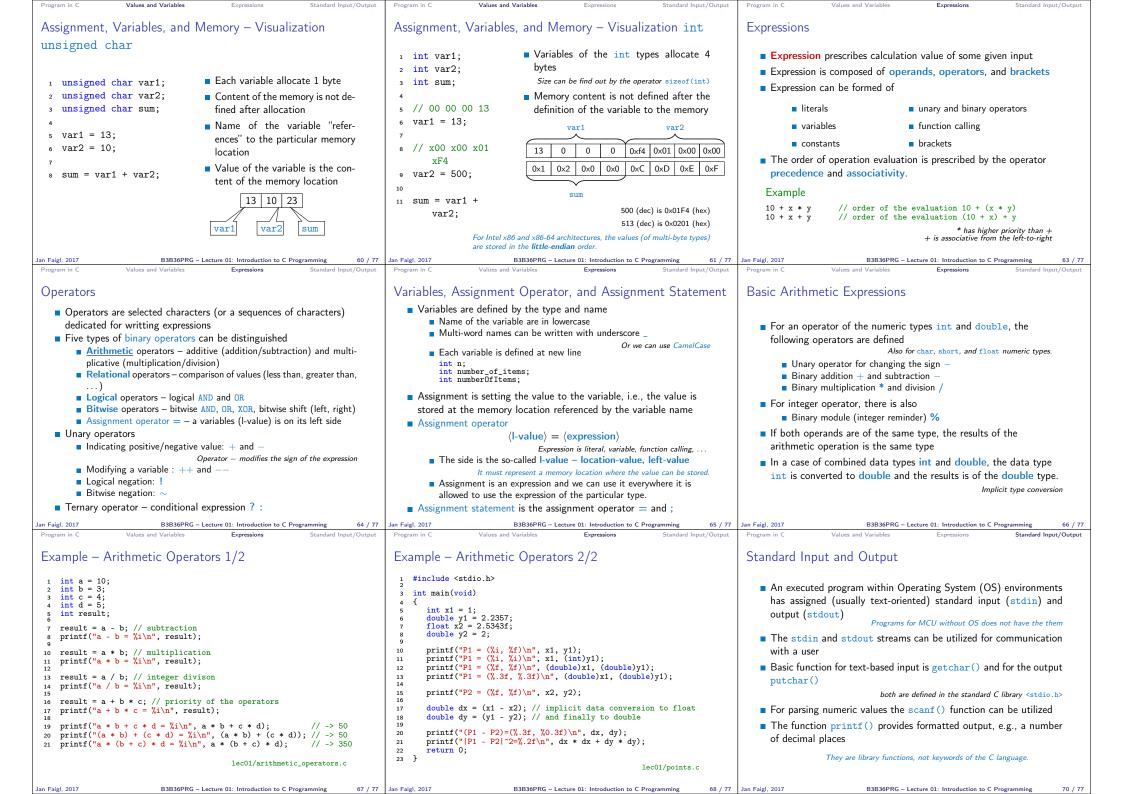

| Program in C Values and Variables Expressions Standard Input/Output                                                                                                    | Program in C Values and Variables Expressions Standard Input/Output                                                                                                    | Program in C Values and Variables Expressions Standard Input/Out                                                                                                    |
|----------------------------------------------------------------------------------------------------|----------------------------------------------------------------------------------------------------|----------------------------------------------------------------------------------------------------|
| Formatted Output - printf()                                                                                                    | Formatted Input - scanf()                                                                                                    | Example: Program with Output to the stdout 1/2                                                                                                    |
| <ul> <li>Numeric values can be printed to the standard output using printf()<br/>man printf or man 3 printf</li> <li>The first argument is the format string that defines how the values are printed</li> <li>The conversion specification starts with the character '%'</li> <li>Text string not starting with % is printed as it is</li> <li>Basic format strings to print values of particular types are char %c % %i, %u %i, %u %i, %u %i, %u %i, %u %i, %u %i, %u %i, %u %i, %u %i, %u %i, %u %i, %u %i, %u %i, %u %i, %u %i, %u %i, %u %i, %u %i, %u %i, %u %i, %u %i, %u %i, %u %i, %u %i, %u %i, %u %i</li> <li>Specification of the number of digits is possible, as well as an alignment to left (right), etc.</li> <li>The specification of the number of digits is possible, as well as an alignment to left (right), etc.</li> </ul> | <pre>Numeric values from the standard input can be read using the<br/>scanf() function man scanf or man 3 scanf<br/>The argument of the function is a format string<br/>Syntax is similar to printf()<br/>I it is necessary to provide a memory address of the variable to set<br/>its value from the stdin<br/>Example of readings integer value and value of the double type<br/>#include <stdio.h><br/>int main(void)<br/>{<br/>int main(void)<br/>{<br/>s int main(void)<br/>{<br/>int main(void)<br/>{<br/>printf("Enter int value: ");<br/>s canf("%il", &amp;i); // operator &amp; returns the address of i<br/>printf("Enter a double value: ");<br/>s canf("%il", &amp;d);<br/>is printf("Future a double value: ");<br/>s canf("%il", &amp;d);<br/>is printf("Future a double value: ");<br/>s canf("%il", &amp;d);<br/>is printf("You entered %02i and %0.1f\n", i, d);</stdio.h></pre> | <pre>Instead of printf() we can use fprintf() with explicit output<br/>stream stdout, or alternatively stderr; both functions from the<br/><stdio.h><br/>immain(int argc, char **argv) {<br/>fprintf(stdout, "My first program in C!\n");<br/>fprintf(stdout, "Its name is \"%s\"\n", argv[0]);<br/>fprintf(stdout, "Run with %d arguments\n", argc);<br/>if (argc &gt; 1) {<br/>for (int i = 1; i &lt; argc; ++i) {<br/>for (int i = 1; i &lt; argc; ++i) {<br/>fprintf(stdout, "Arg: %d is \"%s\"\n", i, argv[i]);<br/>}<br/>}<br/>Jan Faigl, 2017<br/>Topics Discussed</stdio.h></pre> |
| <pre>Example: Program with Output to the stdout 2/2  Notice, using the header file <stdio.h>, several other files are included as well to define types and functions for input and output.</stdio.h></pre>                                                                                                    | <pre>Extended Variants of the main() Function  Extended declaration of the main() function provides access to the environment variables For Unix and MS Windows like OS int main(int argc, char **argv, char **envp) { } The environment variables can be accessed using the function getenv() from the standard library <stdlib.h>. lec01/main_env.c  For Mac OS X, there are further arguments int main(int argc, char **argv, char **envp, char **apple) { }</stdlib.h></pre>                                                                                                    | Summary of the Lecture                                                                                                    |
| an Faigl, 2017 B3B36PRG - Lecture 01: Introduction to C Programming 74 / 77<br>Topics Discussed                                                                                                    | Jan Faigl, 2017 B3B36PRG – Lecture 01: Introduction to C Programming 75 / 77                                                                                                    | Jan Faigl, 2017 B3B36PRG – Lecture 01: Introduction to C Programming 7                                                                                                    |
| <ul> <li>Information about the Course</li> <li>Introduction to C Programming         <ul> <li>Program, source codes and compilation of the program</li> <li>Structure of the souce code and writting program</li> <li>Variables and basic types</li> <li>Variables, assignment, and memory</li> <li>Basic Expressions</li> </ul> </li> </ul>                                                                                                    |                                                                                                    |                                                                                                    |
| <ul> <li>Standard input and output of the program</li> <li>Formating input and output</li> </ul>                                                                                                    |                                                                                                    |                                                                                                    |